## FINAL PRESENTATION: INTRODUCTION TO SOFTWARE ENGINEERING

# Control Flow Graph GENERATOR

Group 5 & 6

201011351 So Yeon LEE, 201011374 Seo Hui HA, 201160417 Bjarke LARSEN, 201160526 Jesse ONG PHO

## Agenda

- The Review Process
  - Statement of purpose
  - DFD Modifications
    - Modified DFD Level 1
    - Modified DFD Level 2
    - Modified DFD Level 2 (Cont.)
    - Modified DFD Level 3
    - Original DFD Level 4
    - Modified DFD Level 4 (FSM)
    - Total DFD
    - Data Dictionary
- Explanation of source code
  - Process Specification
- Demonstration

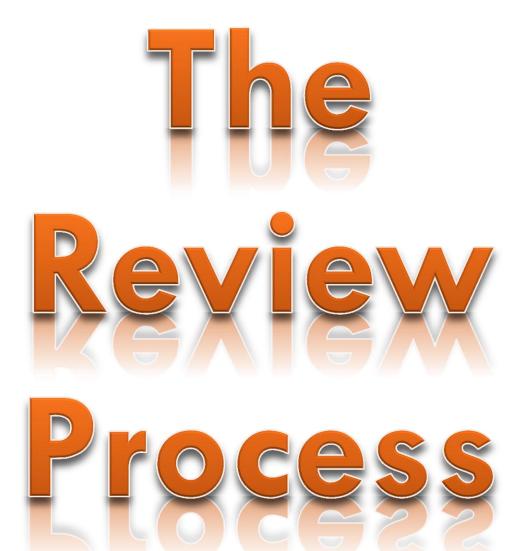

## Statement of purpose

Draw a Control Flow Graph (CFG):

- □ 1. convert C source code to the CFG in text format to the console
- □ 2. Read in command line from user
- format: ./CG (example.c) (report.txt)
- □ 3.if user gave wrong format of command line,
- show help message and just end the program
- □ 4. show user the generating process of CFGs
- □ 5.notice user the start of converting
- □ 6. show whether the source reading was successful or not.
- if the codes were successfully read , show success message.
- if not, show error message and exit the program
- 7. Create a report file by listing all of the edges and blocks that were generated by this program according to the C source code
- □ 8. show report file name at last.
- □ 9.convert c source that contains a main function
- □ 10. Any user-libraries are not to be included.
- □ 11. Only applied to one source code file at a time that does not include any pointer data or so.

## Modified DFD Level 1

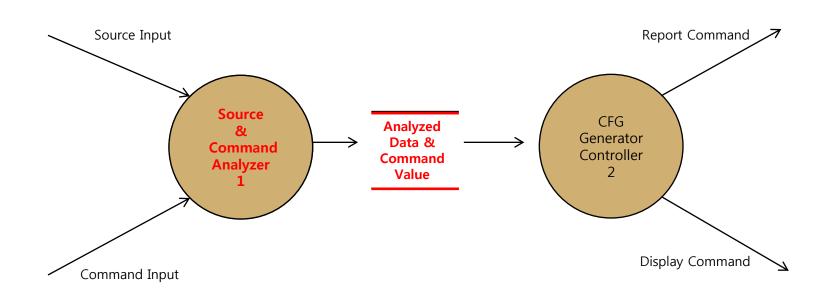

## Modified DFD Level 2

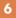

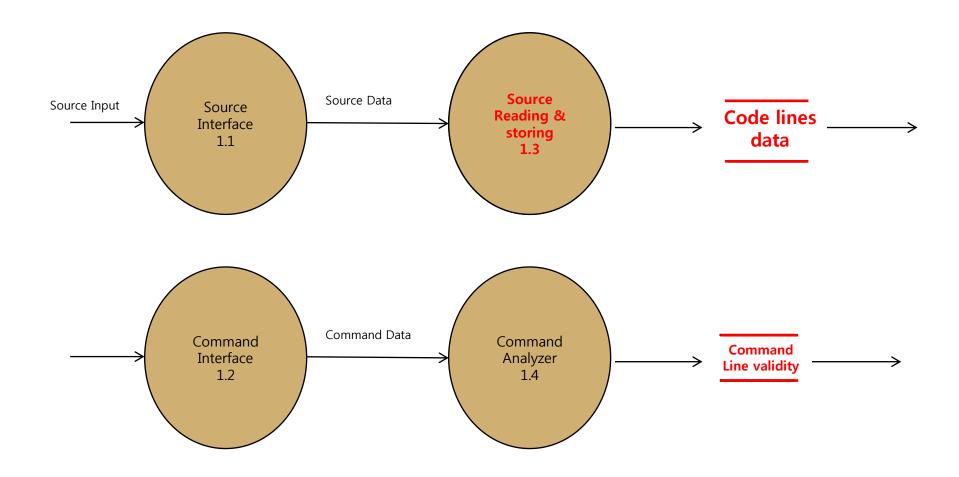

### Modified DFD Level 2 (cont.)

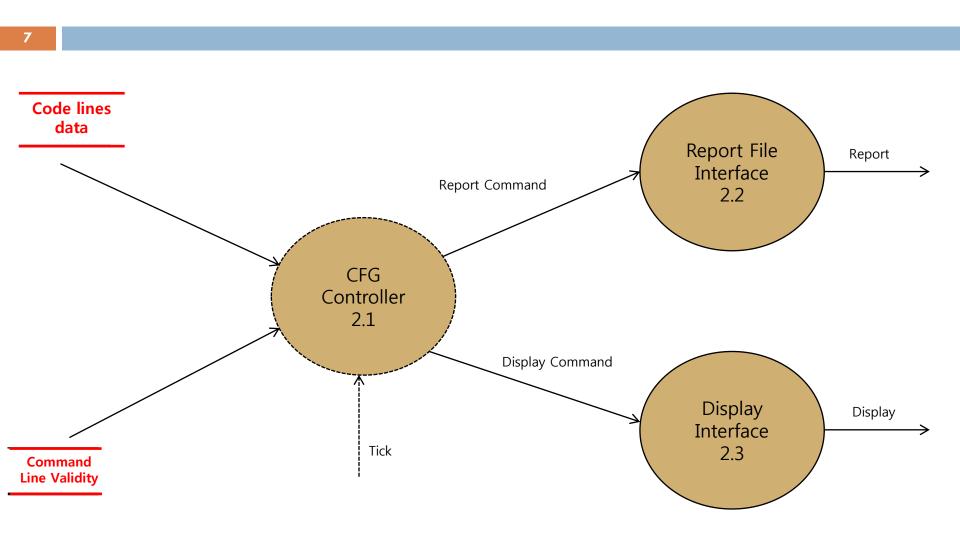

### Modified DFD Level 3

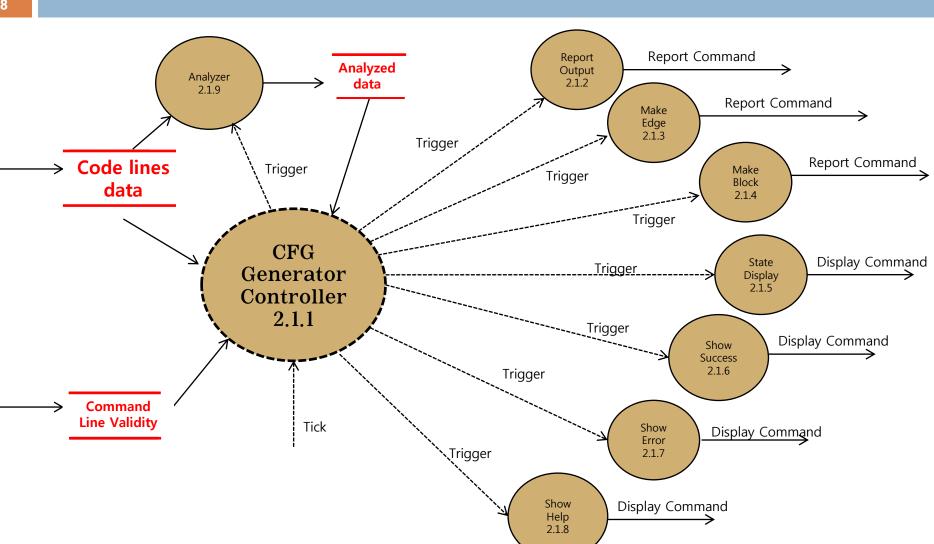

#### Original DFD Level 4 (FSM)

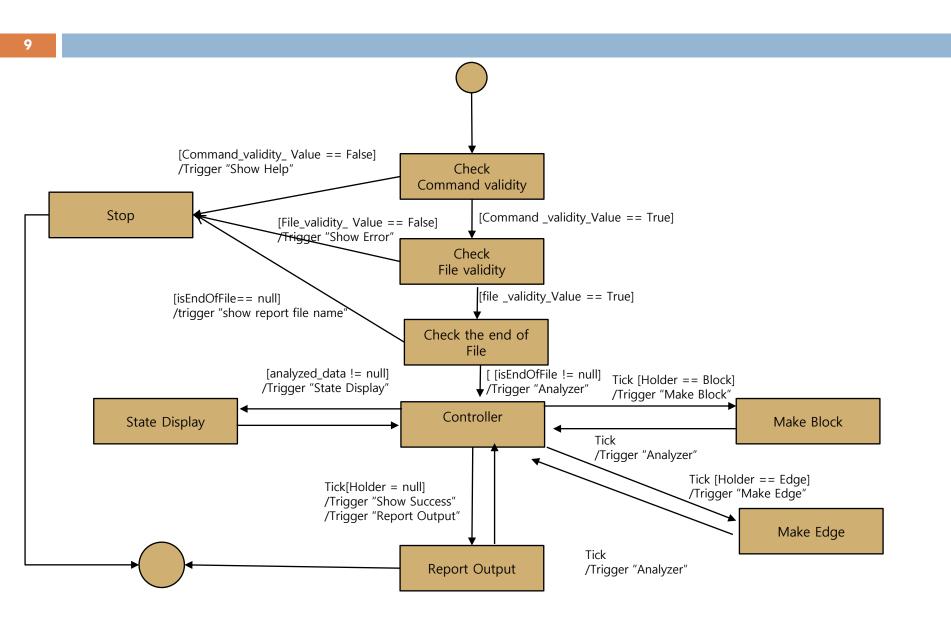

### Modified DFD Level 4 (FSM)

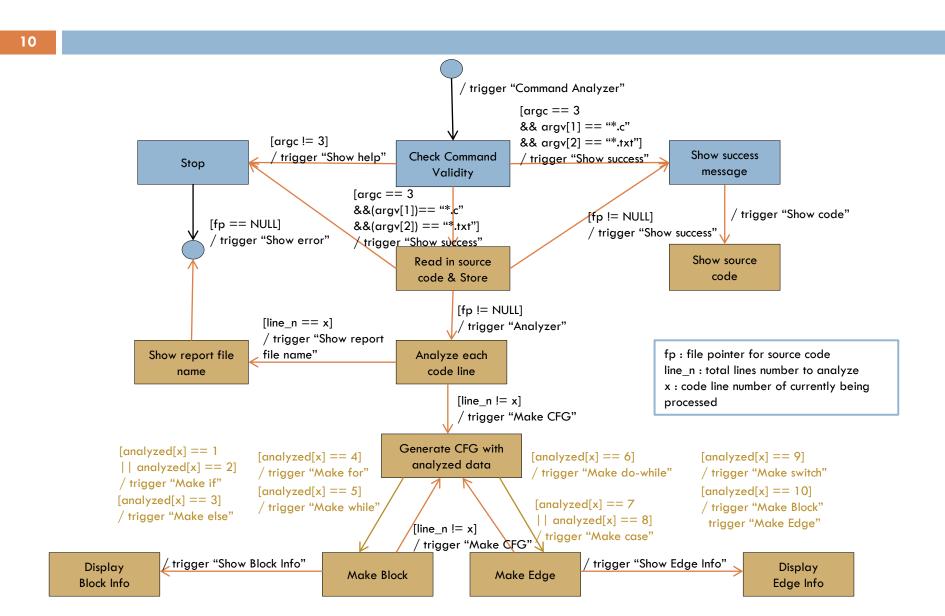

#### **Total flow Diagram**

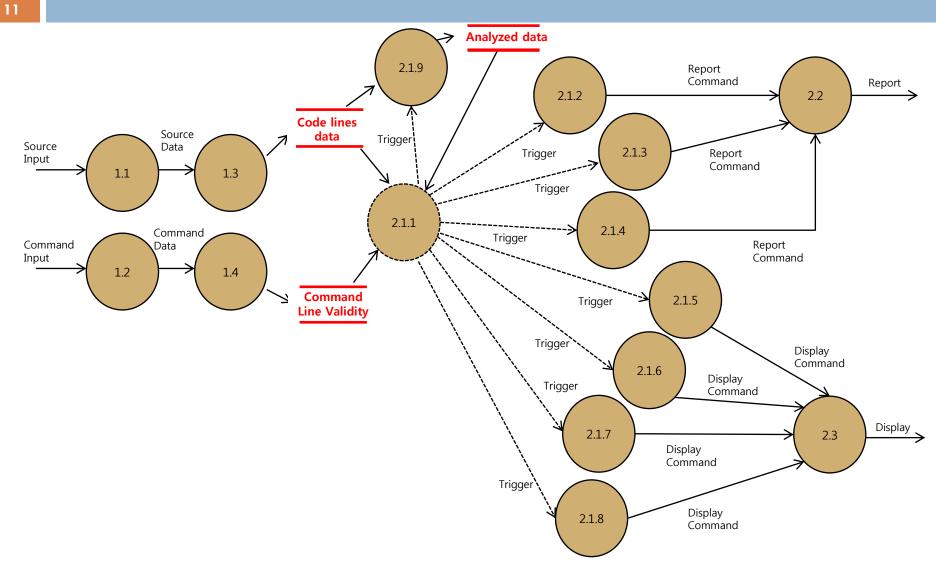

### **Original Structured Chart**

12

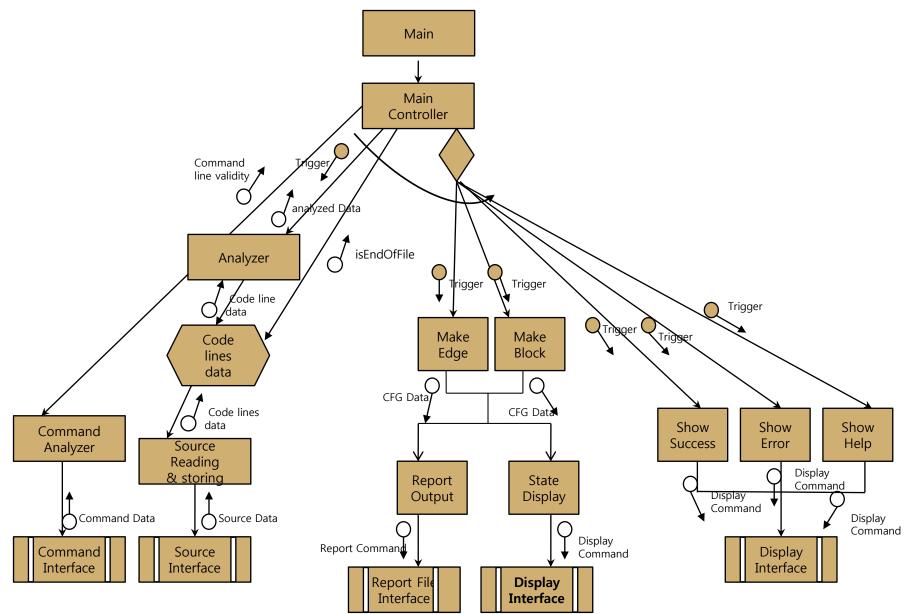

### **Modified Structured Chart**

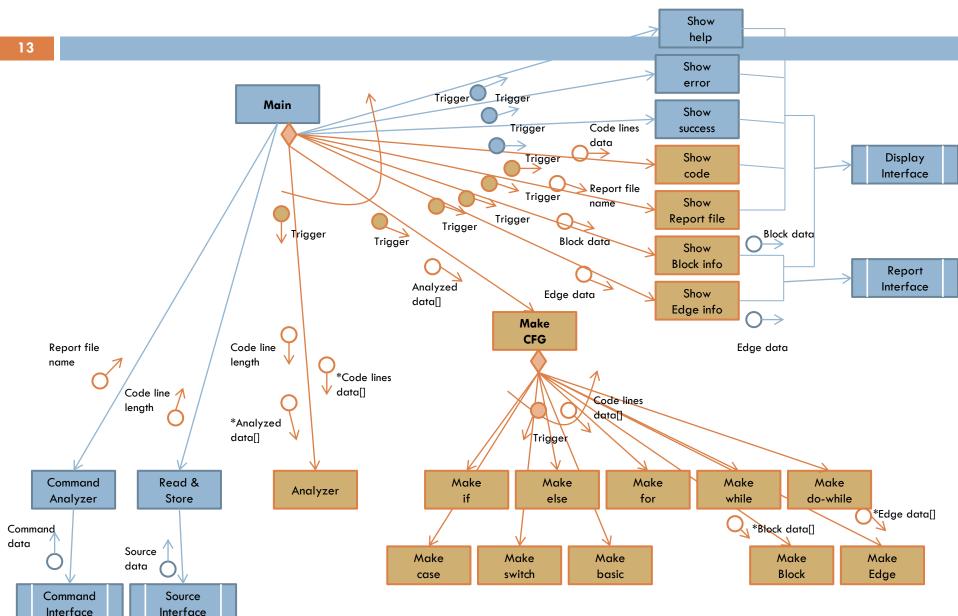

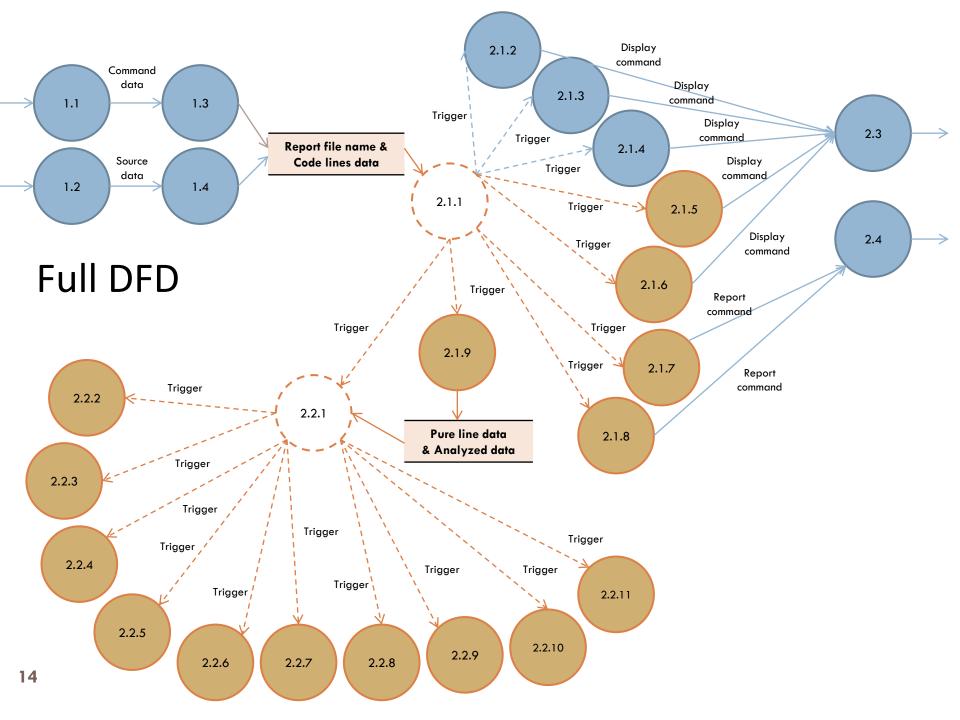

### Data Dictionary

|  | Data name                        | Description                                                                                                    | Туре     |
|--|----------------------------------|----------------------------------------------------------------------------------------------------|----------|
|  | Code[100][60]                    | code data lines that are read as it is from .c                                                                                                    | char     |
|  | Fp_c, Fp_txt(txt)                | File pointer that indicates source.c and report.txt                                                                                                    | FILE*    |
|  | Line_n                           | Line number of all code lines in source.c                                                                                                    | integer  |
|  | Analyzed[ ]                      | Has number from 1~ to 10, each indicates<br>1: IF 2: Else if 3: Else 4.For 5:While<br>6: Do-while 7:Case 8:Default 9:Switch<br>10: Basic block and -1 for empty or new line                         | integer  |
|  | Pure_line[ ]<br>(pure code line) | Pointer arrays that would have dynamically allocated memories as much as each line's length of all code lines without all spaces in front and the end of it                                         | Char *   |
|  | Length[ ]                        | The character number of each code lines                                                                                                    |          |
|  | e_count, b_count                 | e_count: counted number of all edges.<br>Current e_count value is given as an edge number that is newly created<br>B_count: counted number of all blocks.<br>Given as an newly created block number | integer  |
|  | Edge data                        | e_num: edge number to be newly created<br>Start_b: the edge`s starting block number<br>Dest_b: the edge`s destination block number                                                                  |          |
|  | Block data                       | b_num: block number to be newly created<br>Cont: block`s contents that were read from pure line code                                                                                                |          |
|  | edge[ ]<br>block[ ]              | Edge pointer array that would be dynamically allocated when new edges are created.<br>Block pointer array that would be dynamically allocated when the new blocks need to created                   | E*<br>B* |
|  |                                  |                                                                                                    |          |

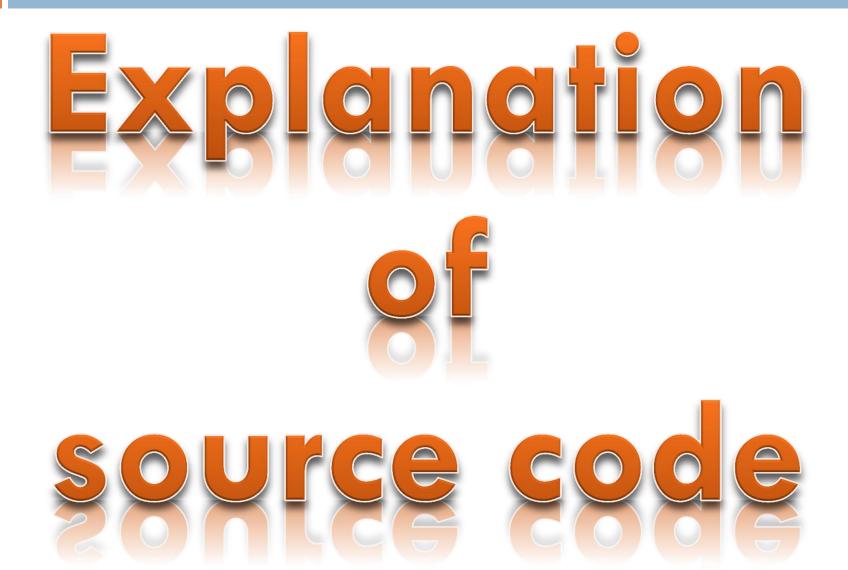

```
int main(int argc, char **argv) {
                                                                                   Main function
        FILE *fp_txt = NULL;
        FILE *fp_c = NULL;
        E *edge[100];
                                                                                             Input
                                                                                                               Argc, argv
        B *block[100]:
                                                                                            Output
        int line_n;
        int analyzed[100];
        int length[100];
                                                                                                      Description
        int e_count = 0;
        int b_count = 0;
        int x;
                                                                                   1.Reading ./CFG ex.c report.txt, it receives
       char code[100][60] = {0};
char *pure_line[100];
                                                                                  source code file name and report txt file name
                                                                                  as input arguments from user
       fp_txt = fopen(argv[2], "w");
                                                                                  2.read in source code and store in code array
       memset(code, 0, 6000);
                                                                                  3. From code line, get pure code line excluding
        if(argc == 3)
                                                                                  spaces in front and end
                command_analyzer(argv);
        else
                                                                                  4. Start analyzing finding out
                show_help();
                                                                                  whether each code line of statement is
        line_n = read_and_store(argv[1], fp_c, code);
       show_code(code);
                                                                                  If, else if, else, switch, case, default, while, for,
        analyzer(code, line_n, analyzed, pure_line, length);
                                                                                  do while, and just basic block or n
       make_CFG(analyzed, block, edge, &e_count, &b_count, pure_line, line_n, 1
ength, fp_txt);
                                                                                  5. According to above data, start generating
       printf("\n\n");
                                                                                  CFG
        show_report_file_name(argv[2]);
       for (x = 0; x < e_count; x++)
                free(edge[x]);
                                                                                  6. Show report file name created at last
       for (x = 0; x < b_count; x++)
                free(block[x]);
                                                                                  7.Free all dynamically allocated block and
       for (x = 0; x < line_n; x++)
                                                                                  edge`s space.
                free(pure_line[x]);
       fclose(fp_txt);
       fclose(fp_c);
                                                                                  8. Close the file of source.c and report.txt
]
```

| Data name       | Description                                                                                                    | Туре                         |
|-----------------|----------------------------------------------------------------------------------------------------|------------------------------|
| x               | Used in make_if/ make_switch/make while, make_for and so on for all making functions<br>Get x from make_CFG function as currently processed line number of code line(exactly,<br>pure_line[]) when it generates blocks and edges                                                  | Int*                         |
| For_flag        | Used in make_CFG()<br>if the for_flag is 1,<br>→change it to the back edge when it meets the end of while statement<br>→revise block contents as increment formula (ex. i++ )<br>→turn off the flag when for statement ends.<br>If for_flag is 0, just make basical downward edge | Integer<br>1 : on<br>0 : off |
| While_flag      | Used in make_CFG()<br>if the for_flag is 1,<br>→change it to the back edge when it meets the end of while statement<br>→turn off the flag when the while statement ends.                                                                                                    | Integer<br>1 : on<br>0 : off |
| Do_while flag   | Used in make_CFG()<br>if the for_flag is 1,<br>→change it to the back edge when it meets the end of do_while statement<br>→turn off the flag when do_while statement ends.                                                                                                    | Integer<br>1 : on<br>0 : off |
| End_of_while    | line number of the end of while statement, returned from make_while()                                                                                                    | Integer                      |
| End_of_do_while | line number of the end of do while statement, returned from make_do_while()                                                                                                    | Integer                      |
| End_of_for      | line number of the end of for statement, returned from make_for()                                                                                                    | Integer                      |

```
void command_analyzer(char **argv) {
          printf("Command line checking... Wait. \n");
          sleep(1);
          printf("Checking... \n");
          sleep(1);
          printf("======= VALIDITY RESULT ======== \n");
          sleep(1);
          if(*(argv[1] + (strlen(argv[1]) - 1)) == 'c')
                    printf("VALID source file format... OK. \n");
          else {
                    printf("INVALID format of c source file. \n");
                    show_help();
          }
         if((*(argv[2] + (strlen(argv[2]) - 3)) == 't')
    && (*(argv[2] + (strlen(argv[2]) - 2)) == 'x')
    && (*(argv[2] + (strlen(argv[2]) - 1)) == 't'))
    printf("VALID text file name format... OK. \n");
          else {
                    printf("INVALID format of text file as report file. n");
                    show_help();
          }
          sleep(2);
```

}

| 1.3 command_analyzer                                                                                                    |  |  |  |  |
|----------------------------------------------------------------------------------------------------|--|--|--|--|
| Input Argv[1] (source.c argument)<br>Argv[2] (report.txt argument)                                                             |  |  |  |  |
| Output                                                                                                    |  |  |  |  |
| Description                                                                                                    |  |  |  |  |
| Reading in the command line from user,<br>it checks whether it finishes with<br>.c for C source code and<br>.txt for text file |  |  |  |  |

int read\_store(char \*name, FILE \*fp, char code[100][60]) {

```
int x = 0;
fp = fopen(name, "r");
if(fp == NULL)
        show_error();
else
        show_success();
printf("STARTING source reading and storing. \n");
sleep(1);
while(fgets(code[x], 60, fp) != NULL)
        x++;
```

```
return x;
```

#### }

```
void show_code(char
```

```
for(x = 0;
        pri
```

#### }

```
1.4 read & store
           Source.c , fp, code[][]
  Input
           Code line number
 Output
                  Description
```

Reads source.c and store all lines in code array. If the file pointer fp is valid, show success message. If not, show error message.

|                                                                                                    | 2.1.5 show_                                                               | code                                           | 2.1.2 show_help                  |                                     |
|----------------------------------------------------------------------------------------------------|---------------------------------------------------------------------------|------------------------------------------------|----------------------------------|-------------------------------------|
| oid show_code(char code[100][60]) {                                                                                                    | Input                                                                     | Source data                                    | Input                            | Trigger                             |
| int x; for $(x = 0; x < 100; x = 1)$                                                                                                    | Output                                                                    | Display command                                | Output                           | Display                             |
| for(x = 0; x < 100; x++)<br>printf("%s", code[x]);                                                                                                    | Description                                                               |                                                |                                  | command                             |
|                                                                                                    | Des                                                                       | scription                                      |                                  |                                     |
|                                                                                                    |                                                                           | Show user he<br>1. when the r                  |                                  |                                     |
| <pre>void show_help() {</pre>                                                                                                    | arguments are not proper<br>2. or the suffixes are not (.txt)<br>and (.c) |                                                |                                  |                                     |
| printf("\n\n\n");<br>printf("SEE HERE! \n");<br>printf("====================================                                                                       |                                                                           |                                                |                                  |                                     |
| printf("1. there should be three argum<br>printf("2. first argument would be ./C<br>printf("3. second argument would be (<br>printf("4. third argument should be ( | G \n");<br>name of the C                                                  | source code file to o<br>file you wanna create | convert to CFG<br>as report file | ).c form \n");<br>e ).txt form\n"); |

```
exit(0);
```

```
void show_error() {
        printf("ERROR! Cannot process your command. \n");
        exit(0);
}
void show_success() {
        printf("SOURCE FILE IS SUCCESSFULLY READ! \n");
}
```

```
void show_report_file_name(char *t_name) {
    printf("Created report file name: %s \n", t_name);
}
```

|            | 2.1.3                                                                                                    | shov | w_error                                     |  |  |  |
|------------|----------------------------------------------------------------------------------------------------|------|---------------------------------------------|--|--|--|
|            | Inpu                                                                                                    | t    | Trigger                                     |  |  |  |
| Output     |                                                                                                    | ut   |                                             |  |  |  |
|            |                                                                                                    |      | Description                                 |  |  |  |
|            | Show of the second second seco |      | r<br>ırce reading was fail.                 |  |  |  |
| 2.1.4 show |                                                                                                    |      | success                                     |  |  |  |
|            | Input                                                                                                    |      | Trigger                                     |  |  |  |
|            | Output                                                                                                    |      |                                             |  |  |  |
|            | Description                                                                                                    |      |                                             |  |  |  |
|            |                                                                                                    |      | if the source code and command ad properly. |  |  |  |
| 2.1        | 2.1.6 show_report_file_name                                                                                                    |      |                                             |  |  |  |
|            | Input Fi                                                                                                    |      | name                                        |  |  |  |
| Output Di  |                                                                                                    | Dis  | olay command                                |  |  |  |
|            |                                                                                                    |      | Description                                 |  |  |  |
| Sho        | ow report                                                                                                    | file | name.                                       |  |  |  |
|            |                                                                                                    |      |                                             |  |  |  |

void analyzer(char code[100][60], int line\_n, int analyzed[100], char \*pure\_line[], int length[]) {

```
int x;
int y;
int i;
int start_i;
int len;
int result;
for(x = 0; x < line_n; x++) {</pre>
        y = 0;
        i = 0;
        while(code[x][y] == ' ' || code[x][y] == '\t')
                y++;
        start_i = y;
        len = 0;
       if(y == 0) {
                pure_line[x] = (char*)malloc(1);
                pure_line[x][0] = ' n';
                len = strlen(code[x]) - 1 - start_i;
       } else {
                len = strlen(code[x]) - 1 - start_i;
                if(len <= 1) {
                        pure_line[x] = (char*)malloc(1);
                        pure_line[x][0] = '\n';
                } else {
                        pure_line[x] = (char *)malloc(len);
                        memset(pure_line[x], 0, sizeof(len));
                        while(code[x][start_i] != 0) {
                                pure_line[x][i] = code[x][start_i];
                                i++;
                                start_i++;
                        }
                }
                                                                    }
        }
```

| 2.1.9 analyzer                                                                                                    |                                                                      |  |  |  |  |  |
|----------------------------------------------------------------------------------------------------|----------------------------------------------------------------------|--|--|--|--|--|
| Input                                                                                                    | Input Code[][], code line length,<br>analyzed[],pure line[],length[] |  |  |  |  |  |
| Output                                                                                                    |                                                                      |  |  |  |  |  |
|                                                                                                    | Description                                                          |  |  |  |  |  |
| <ul> <li>1.Using source code lines in code array, get pure code lines excluding spaces in front and end dynamically allocating each line length of memories</li> <li>2. Checking pure code lines, start analyzing whether it is</li> <li>If/Else if/Else/Switch/Case/Default/</li> <li>While/Do_while/For /or just Basic block</li> <li>→ analyzed[] contains numbers from 1~ to 10</li> <li>Each number means</li> <li>1: IF ,2: Else if 3: Else 4.For 5: While 6: Do-while 7:Case 8:Default</li> <li>9:Switch 10: Basic block</li> <li>and -1 for empty line</li> </ul> |                                                                      |  |  |  |  |  |

```
length[x] = len;
printf("Char Number: %d ", length[x]);
printf("---> %s", pure_line[x]);
```

```
printf("------ Start Of Analyzing ------ \n");
                                                                                                                                                                             } else {
for(x = 0; x < line_n; x++) {</pre>
                                                                                                                                                                                       printf("switch \n");
                                                                                                                                                                                       analyzed[x] = 9;
      if(pure_line[x][0] == '\n') {
                                                                                                                                                                             }
             printf(" Blank \n");
                                                                                                                                                                    } else {
                                                                                                                                                                              printf("default \n");
             analyzed[x] = -1;
                                                                                                                                                                              analyzed[x] = 8;
              continue;
                                                                                                                                                                    }
                                                                                                                                                          } else {
                                                                                                                                                                    printf("case \n");
       analyzed[x] = strncmp(pure_line[x], "if", 2);
                                                                                                                                                                    analyzed[x] = 7;
      if(analyzed[x] != 0) {
                                                                                                                                                          }
                                                                                                                                                } else {
             analyzed[x] = strncmp(pure_line[x], "else if", 7);
                                                                                                                                                           printf("do-while \n");
             if(analyzed[x] != 0) {
                                                                                                                                                           analyzed[x] = 6;
                    analyzed[x] = strncmp(pure_line[x], "else", 4);
                                                                                                                                                }
                                                                                                                                       } else {
                    if(analyzed[x] != 0) {
                                                                                                                                                 printf("while \n");
                           analyzed[x] = strncmp(pure_line[x], "for", 3);
                                                                                                                                                 analyzed[x] = 5;
                           if(analyzed[x] != 0) {
                                                                                                                                       }
                                  analyzed[x] = strncmp(pure_line[x], "while", 5);
                                                                                                                                } else {
                                  if(analyzed[x] != 0) {
                                                                                                                                          printf("for \n");
                                                                                                                                          analyzed[x] = 4;
                                        analyzed[x] = strncmp(pure_line[x], "do", 2);
                                                                                                                                }
                                         if(analyzed[x] != 0) {
                                                                                                                      } else {
                                                                                                                                printf("else \n");
                                               analyzed[x] = strncmp(pure_line[x], "case", 4)
                                                                                                                                analyzed[x] = 3;
                                               if(analyzed[x] != 0) {
                                                                                                                      }
                                                      analyzed[x] = strncmp(pure_line[x], "c
                                                                                                             } else {
                                                                                                                      printf("else if \n");
                                                      if(analyzed[x] != 0) {
                                                                                                                      analyzed[x] = 2;
                                                             analyzed[x] = strncmp(pure_lir
                                                                                                             }
                                                             if(analyzed[x] != 0) {
                                                                                                   } else {
                                                                                                             printf("if \n");
                                                                    printf("Basic Block \r
                                                                                                             analyzed[x] = 1;
                                                                    analyzed[x] = 10;
                                                                                                   }
                                                                                          }
```

void make\_CFG(int analyzed[], B \*block[], E \*edge[], int \*e\_count, int \*b\_count, char \*pure\_line[], int line\_n, int length[], FILE \*txt) { int i; int j = line\_n: int end; int for\_flag; int start; int while\_flag; int do\_while\_flag; int head n: char incre[4]; printf("\n------ START CREATING BLOCKS AND EDGES ------ \n"): sleep(1); for(i = 0; i < j; i++) { switch(analyzed[i]) { case 1: make if(block, edge, e count, b count, pure line, &i, txt); break: case 2: make\_if(block, edge, e\_count, b\_count, pure\_line, &i, txt); break: case 3: make\_else(block, edge, e\_count, b\_count, pure\_line, &i, txt); break: case 4: end = make\_for(block, edge, e\_count, b\_count, pure\_line, &i, length, incre, txt); for\_flag = 1; start = \*b\_count - 1; break; case 5: end = make\_while(block, edge, e\_count, b\_count, pure\_line, &i, length, txt); while\_flag = 1; start = "b\_count: break; case 6: end = make\_do\_while(block, edge, e\_count, b\_count, pure\_line, &i, length, txt); do\_while\_flag = 1; start = \*b\_count; break:

case 7: make case(block, edge, e count, b count, pure line, &i, &head\_n, txt); break; case 8: make\_default(block, edge, e\_count, b\_count, pure\_line, &i, &head\_n, txt); break; case 9: make\_switch(block, edge, e\_count, b\_count, pure\_line, &i, &head\_n, txt); break: case 10: make\_basic(block, edge, e\_count, b\_count, pure\_line, &i); show\_block\_info(block, b\_count, txt); if(i == end && while\_flag == 1) { edge[\*e\_count - 1]->start\_b = \*b\_count - 1; edge[\*e\_count - 1]->dest\_b = start - 1; while\_flag = 0; } if(i == end && do\_while\_flag == 1) { edge[\*e\_count - 1]->start\_b = \*b\_count - 1; edge[\*e\_count - 1]->dest\_b = start - 1;  $do_while_flag = 0;$ } if(i == end && for\_flag == 1) { show\_edge\_info(edge, e\_count, txt); make\_block(block, b\_count, pure\_line[i]); strcpy(block[\*b\_count - 1]->cont, incre); show\_block\_info(block, b\_count, txt); make\_edge(edge, e\_count, b\_count); edge[\*e\_count - 1]->start\_b = \*b\_count - 1; edge[\*e\_count - 1]->dest\_b = start;  $for_flag = 0;$ } show\_edge\_info(edge, e\_count, txt); break:

| 2.2.1 make_CFG |                                                                               |  |  |  |  |
|----------------|-------------------------------------------------------------------------------|--|--|--|--|
| Input          | Analyzed[ ], pure lines[], block[], b_count<br>edge[], e_count, length[], txt |  |  |  |  |
| Output         |                                                                               |  |  |  |  |
| Description    |                                                                               |  |  |  |  |

1.make blocks and edges according to the analyzed data,  $(1 \sim 10 \text{ cases})$ 

2. Show recently created edge's and block's info generating CFG.

Handles if- else if cases samely and case-default too.

Make CFG through all code lines in pure\_lines[].

If length[]==1, consider that code line as "} ", not especially distinguishing '} '

In case they are recursive statements, use flags of while, do\_while, for statements

- When the flag is on and the end of recursive statement is met, revise edge's destination block number to the starting block of it. (changing normal downward edge to the upward back edge)
- After revising informations, show user recently created edge and block informations.
- Turn off the flag.

```
void make_basic(B *block[], E *edge[], int *e_count, int *b_count, char *pure_li
ne[], int *x) {
    make_block(block, b_count, pure_line[*x]);
    make_edge(edge, e_count, b_count);
```

| 2.2.8 make_ba                                                                        | Trigger, block[ ],edge[ ],<br>b_count, e_count, pure line[ ], x |  |  |  |
|--------------------------------------------------------------------------------------|-----------------------------------------------------------------|--|--|--|
| Output                                                                               |                                                                 |  |  |  |
| Description                                                                          |                                                                 |  |  |  |
| Make one pair of block and edge for basical case.<br>In case analyzed[x] value is 10 |                                                                 |  |  |  |

}

**Basic Block** 

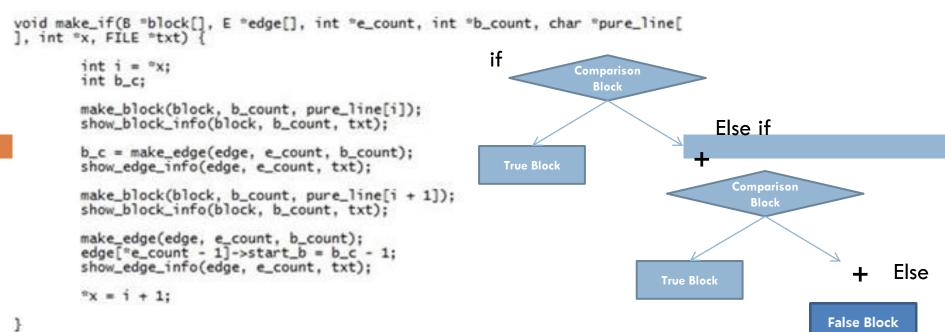

| ,too) | case | e if | else | to | (applied | e_if | make | 2.2.2 |
|-------|------|------|------|----|----------|------|------|-------|
|       |      |      |      |    |          |      |      |       |

Input Trigger, Edge[],block[],e\_count,b\_count,pure\_li ne[],x,length[],txt

Output

#### Description

1.Make head block

2.Make left edge and left case block (true) 3.Make right edge (false edge)

| 2.2.3 make_else                                                                      |  |  |  |  |  |
|--------------------------------------------------------------------------------------|--|--|--|--|--|
| Input Trigger,<br>Edge[],block[],e_count,b_count,pure_<br>ne[],x, length[],txt       |  |  |  |  |  |
| Output                                                                               |  |  |  |  |  |
| Description                                                                          |  |  |  |  |  |
| When only else comes out after if or else if,<br>make right case block (false block) |  |  |  |  |  |

```
for
int make_for(B *block[], E *edge[], int *e_count, int *b_count, char *pure_line[
], int *x, int length[], char incre[], FILE *txt) {
                                                                                                  Initialization
                                                                                                    Block
        int y;
        int i = *x:
        int end_of_for = i;
        char init[4];
                                                                                                  Comparison
        char comp[5];
                                                                                                    Block
        for(y = 4; y < 7; y++)
    init[y - 4] = pure_line[i][y];</pre>
        printf("\n\n");
        printf("Initialization: %s, ", init);
                                                     2.2.4 make for
        for (y = 8; y < 12; y++)
                comp[y - 8] = pure_line[i][y];
        printf("Comparison: %s, ", comp);
                                                          Input
                                                                         Trigger,
        for (y = 13; y < 16; y++)
                                                                         Edge[],block[],e count,b count,pure line[],x,len
                incre[y - 13] = pure_line[i][y];
                                                                         gth[],txt,char incre[],txt
        printf("Increment: %s \n", incre);
        make_block(block, b_count, init);
        show_block_info(block, b_count, txt);
                                                         Output
        make_edge(edge, e_count, b_count);
        show_edge_info(edge, e_count, txt);
                                                                                   Description
        printf("\n");
        make_block(block, b_count, comp);
                                                         Separate each initialization, comparison,
                                                     1.
        show_block_info(block, b_count, txt);
                                                     increment or decrement part from for(\sim;\sim;\sim) code line
        make_edge(edge, e_count, b_count);
        show_edge_info(edge, e_count, txt);
                                                     2. Make block for initializing part
        printf("\n");
                                                                                       Ex. [i=0]
        while(length[end_of_for] != 1)
                                                     3.Make edge
                end of for++:
                                                     4. Make block for comparison part
        return end_of_for - 2;
                                                                                       Ex. [ i<10 ]
                                                     5.Make edge
```

}

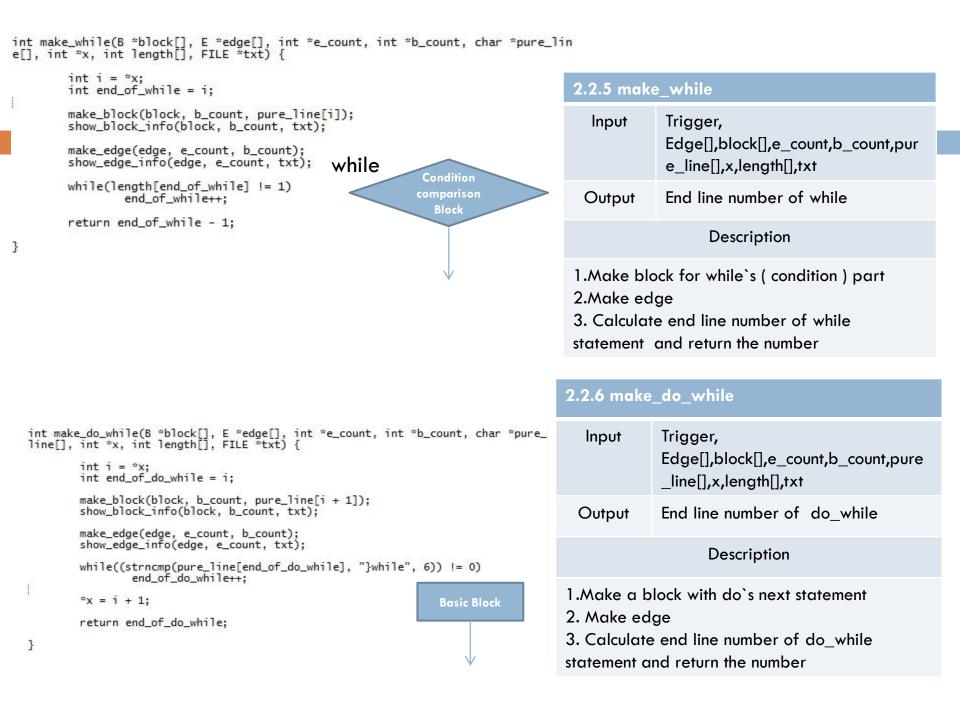

```
void make_switch(B *block[], E *edge[], int *e_count, int *b_count, char *pure_1
ine[], int *x, int *head_n, FILE *txt) {
                                                                                   2.2.8 make switch
        int i = "x;
                                                                                     Input
                                                                                               Trigger,
        *head_n = *b_count;
                                                                                               Edge[],block[],e_count,b_count,pure
        make_block(block, b_count, pure_line[i]);
                                                                                               line[],x,length[],txt
        show_block_info(block, b_count, txt);
                                                                                    Output
void make_case(B *block[], E *edge[], int *e_count, int *b_count, char *pure_lin
e[], int *x, int *head_n, FILE *txt) {
                                                     switch
                                                                                                      Description
        int i = *x;
                                                             Basic Block
                                                                                   1.Make block for variable that is in the switch
        make_edge(edge, e_count, b_count);
                                                                          +
        edge[*e_count - 1]->start_b = *head_n;
                                                                                   parenthesis
        show_edge_info(edge, e_count, txt);
        make_block(block, b_count, pure_line[i + 1]);
        show_block_info(block, b_count, txt); case
                                                                                 2.2.7 make case (applied to default case too)
                                                      case
                                                              default
        *x = i + 1;
                                                                                    Input
                                                                                               Trigger,
                                               Basic
                                                          Basic
                                                                        Basic
}
                                               Block
                                                          Block
                                                                       Block
                                                                                               Edge[],block[],e_count,b_count,pur
void make_default(B *block[], E *edge[], int *e_count, int *b_count, char *pure_
                                                                                               e_line[],x,length[],txt
line[], int *x, int *head_n, FILE *txt) {
        int i = *x;
                                                                                   Output
        make_edge(edge, e_count, b_count);
        edge[*e_count - 1]->start_b = *head_n;
                                                                                                     Description
        printf("\n");
        show_edge_info(edge, e_count, txt);
                                                                                  1. Make edge
        make_block(block, b_count, pure_line[i + 1]);
                                                                                 2. Revise edge's start block number to the
        show_block_info(block, b_count, txt);
                                                                                 stored head block number of switch
                                                                                 2. Make block
        x = i + 1;
}
```

```
void make_block(B *block[], int *b_count, char pure_line[]) {
        int count = *b_count;
        block[count] = (B *)malloc(sizeof(B));
        block[count]->b_num = *b_count;
        strcpy(block[count]->cont, pure_line);
        (*b_count)++;
}
int make_edge(E *edge[], int *e_count, int *b_count) {
        int count = *e_count;
        int b_c = *b_count;
        edge[count] = (E *)malloc(sizeof(E));
        edge[count]->e_num = *e_count;
        edge[count]->start_b = b_c - 1;
        edge[count]->dest_b = b_c;
        (*e_count)++;
        return b_c;
}
```

| 2.2.10 make_block                                                                                                    |  |  |  |  |  |  |
|----------------------------------------------------------------------------------------------------|--|--|--|--|--|--|
| Input Trigger, block[], b_count, pure_line[]                                                                                                    |  |  |  |  |  |  |
| Output                                                                                                    |  |  |  |  |  |  |
| Description                                                                                                    |  |  |  |  |  |  |
| <ol> <li>Dynamically allocate new block space</li> <li>give newly incremented block number</li> <li>Give block contents from pure line array</li> </ol> |  |  |  |  |  |  |

| 2.2.11 make_edge                                                                                                    |  |  |  |  |  |
|----------------------------------------------------------------------------------------------------|--|--|--|--|--|
| Input Trigger, edge[],e_count,b_count                                                                                                    |  |  |  |  |  |
| Output Block number                                                                                                    |  |  |  |  |  |
| Description                                                                                                    |  |  |  |  |  |
| <ol> <li>Dynamically allocate new edge space</li> <li>Give newly created edge number</li> <li>Give new edge starting block number</li> </ol> |  |  |  |  |  |

4. Give new edge destination block number

```
void show_edge_info(E *edge[], int *e_count, FILE *txt) {
        int count = *e_count;
        printf("\n");
        printf("[Edge Info] ");
printf("Edge Number: %d, ", edge[count - 1]->e_num);
        printf("Start Block Number: %d ---> ", edge[count - 1]->start_b);
printf("Destination Block Number: %d ", edge[count - 1]->dest_b);
        fprintf(txt, "[Edge Info] Edge Number: %d, Start Block Number: %d --->
  Destination Block Number: %d \n", edge[count - 1]->e_num, edge[count - 1]->sta
rt_b, edge[count - 1]->dest_b);
}
void show_block_info(B *block[], int *b_count, FILE *txt) {
        int count = *b_count;
         printf("\n");
         printf("[Block Info] ");
        printf("Block Number: %d, ", block[count - 1]->b_num);
        printf("Contents: %s", block[count - 1]->cont);
        fprintf(txt, "[Block Info] Block Number: %d, Contents: %s \n", block[c
ount - 1]->b_num, block[count - 1]->cont);
}
```

#### 2.1.8 show\_edge\_info

| Input                                                                                                    | Trigger, Edge[], e_count, txt      |  |
|----------------------------------------------------------------------------------------------------|------------------------------------|--|
| Output                                                                                                    | Display command,<br>Report command |  |
| Description                                                                                                    |                                    |  |
| <ol> <li>Show user edge's all information</li> <li>Write the edge information to text report file<br/>using file output</li> </ol> |                                    |  |
| 2.1.7 show                                                                                                    | block info                         |  |

| Input                                                                                                    | Trigger,Block[],b_count, txt       |
|----------------------------------------------------------------------------------------------------|------------------------------------|
| Output                                                                                                    | Display command,<br>Report command |
|                                                                                                    | Description                        |
| <ol> <li>Show user block`s all information</li> <li>write block information to the text report file using<br/>file output</li> </ol> |                                    |

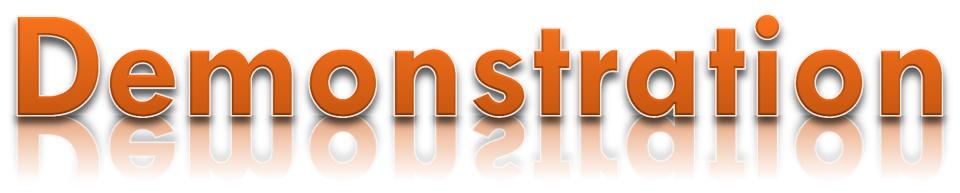